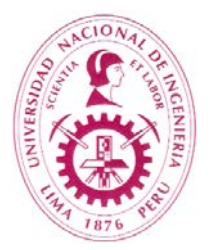

# **UNIVERSIDAD NACIONAL DE INGENIERÍA FACULTAD DE INGENIERÍA CIVIL**

## **DIRECCION DE ESCUELA PROFESIONAL DE INGENIERÍA CIVIL**

## **DIBUJO DE INGENIERÍA I**

## **I. INFORMACIÓN GENERAL**

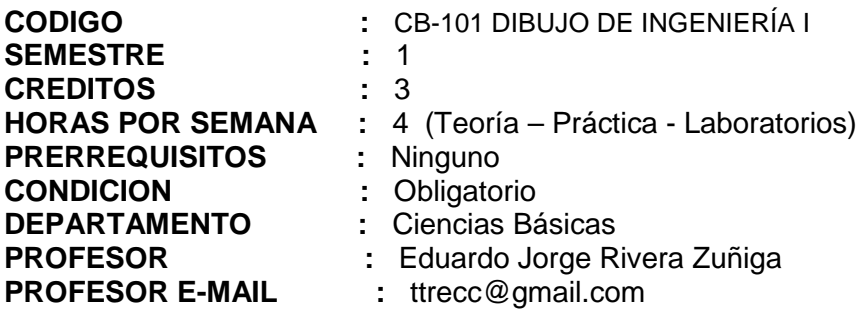

#### **II. SUMILLA DEL CURSO**

 El curso enseña al estudiante el manejo del lenguaje gráfico y sus aplicaciones en la Ingeniería, a interpretar y graficar proyectos de ingeniería, utilizando técnicas tradicionales a lapìz y técnicas CAD de última generación, con software especializado. Además aplica técnicas estándares de expresión grafica y se le dota de criterios generales en el desarrollo de los proyectos de su especialidad con ejercicios graduales.

#### **III. COMPETENCIAS DEL CURSO**

- 1. Expresa gráficamente conceptos y datos usando las letras y números técnicos modulados, aplica los conceptos de composición y rotulación manual (Lápiz) y software especializado.
- 2. Comprende y aplica los códigos gráficos para la interpretación y creación de proyectos de ingeniería (croquis de una edificación y su posterior procesamiento).
- 3. Evalúa la expresión grafica de proyectos de ingeniería y corrige deficiencias.
- 4. Aplica técnicas de graficación de proyectos de ingeniería, utilizando técnicas manuales con lápiz y técnicas CAD utilizando software especializado de mayor uso en nuestro medio.
- 5. Manipula información del proyecto, constituyendo bases de datos y lo sistematiza para su posterior procesamiento eficaz con software especializado.
- 6. Manipula gráficos "pixelados" (fotos) y los transforma a modelos CAD "vectorizados".
- 7. Construye gráficos y documentos de ingeniería basados en la normatividad existente.

## **IV. UNIDADES DE APRENDIZAJE**

#### **1. NORMALIZACION (Convenciones de graficaciòn) / 8 HORAS**

Técnica a lápiz: Proporciones generales de Letras Técnicas y Números (Letras mayúsculas, minúsculas, verticales, inclinadas) Líneas de guía / Sistema de modulación de letras técnicas, títulos y membretes. Normalización de láminas.

#### **2. CONSTRUCCIONES GEOMETRICAS / 8 HORAS**

Técnica a lápiz : División de rectas en partes iguales (Método gráfico) / Trazado de paralelas, perpendiculares / Construcciones de ángulos (Bisección) / Transferencia de ángulos / polígonos y figuras / Construcción de polígonos regulares / Rectificación de circunferencia y de arcos de curvas / Tangencias /Construcción de óvalos, ovoide / Definición de curvas de las secciones cónicas: elipse, parábola e hipérbola / Desarrollo de diversos métodos de construcción de las secciones cónicas y características /

Trazado de tangentes a elipse, parábola e hipérbola / Acotaciones básicas: Escalas, Sistemas y técnicas de acotación (líneas de referencia, líneas de cota, cotas) Acotación de ángulos, arcos, circunferencias / Dibujos a escala.

#### **3. CONVENCIONES DE GRAFICACION DE PROYECTOS DE INGENIERIA / 12 HORAS**

 Técnica a lápiz : Códigos Gráficos, convenciones de dibujo (códigos de grosor y tipos de líneas, criterios de visualización y convenciones) / Planta, Corte, Elevación / Escalas Gráficas: Aplicaciones y requerimentos del RNE proyectos / RNE**:** consideraciones generales en las edificaciones: (Norma A.040 Definiciones) / Plano de Ubicación de un proyecto de ingeniería / Croquis: Criterios para el levantamiento de una edificación para su expresión gráfica (conceptos a tomar en cuenta:

Modulación, proporcionalidad, síntesis etc.) / Tipos de proyecciones (Cónica, Ortogonal) / Acotado de proyectos (Planta ,corte, elevación) / (cuadro de vanos) / Depurado/ Proyección de sólidos / Isometría: Definición, Dibujo isométrico de objetos rectos y curvos / secciones de un sólido (cortes y elevaciones) / Aplicación del lenguaje grafico en proyectos de edificación: / Simbología estándar: Representación de : Vanos / Escaleras : calculo de paso y contrapaso de escalera (regla de la comodidad), áreas techadas, ductos de ventilación e iluminación, proyección de elementos (vigas peraltadas, etc.).

#### **4. INTRODUCCION AL DIBUJO ASISTIDO POR COMPUTADOR (CAD) / 12 HORAS**

Técnica CAD: (Requerimientos de Hardware y Software), Programa CAD (AutoCad) / Conceptos Básicos: Teclas función, combinaciones de teclas, Descripción de la pantalla / iniciar organizar y guardar dibujos / Textos y tipos de líneas / Sistema de coordenadas / visualización / límites del dibujo / designación de entidades / Snap / Grid / Osnap / Unidades de dibujo / colores y tipos de líneas / List, Id / distancias / Xline / el punto / escala / Editar objetos (Eliminar, cortar, partir, copiar, desplazar, alargar, equidistancias, repetir comandos, cambiar, modificar) / Dibujo y edición de sombreados, obtención de entidades originales / Dibujo de objetos lineales (Poli líneas, líneas múltiples, polígonos regulares) / Dibujo de objetos curvos (arcos, arandelas, elipses) / Editar objetos (Dividir objetos, girar, alinear, crear una matriz, simetría de objetos, empalmar, achaflanar)

#### **5. DIBUJO DE INGENIERIA ASISTIDO POR COMPUTADOR (CAD) / 16 HORAS**

 Técnica CAD: Sistema de acotado (configuración) / Graficación de plantas cortes y elevaciones / Uso de capas / El cuadro de áreas, y la memoria descriptiva / Criterios generales de optimización grafica CAD: Capas, bloques, bloques con atributos (creación- edición, extracción a plantilla Exel) / Plano de Ubicación de un proyecto de ingenieria / formatos de presentación de proyectos, escalas / Vectorización de gráficos uso y criterios de Vectorización, comandos spline, polilínea, sketch etc. / Escalado de imágenes/ Introducción al Dibujo de Ingenieria II: construcciones 3D, Mspace, Pspace, MView, Vpoint, UCS), presentacion de "depurado" en Pspace, construcciones 3D (Realidad Virtual), cálculos geométricos 3D.

## **V. LABORATORIOS Y EXPERIENCIAS PRÁCTICAS**

Se realizan 06 láminas con técnica a lápiz y 06 láminas con técnica CAD.

## **VI. METODOLOGIA**

El curso se desarrolla en sesiones de teoría, práctica con técnicas a lápiz y CAD. En las sesiones de teoría, el docente presenta los conceptos, procesos y aplicaciones. En las sesiones prácticas de taller a lápiz se ejecutan las laminas correspondientes. En las sesiones CAD se usa el software de AutoCad. Al final del curso el alumno debe presentar un proyecto integrador..

## **VII. FORMULA DE EVALUACION**

*El sistema de evaluación es "D", se considera el promedio de prácticas:*

9  $=\frac{\sum_{i=1}^{n}L_i}{2}$ 

*PP* =  $\frac{p}{q}$  PP: Promedio de Practicas L- i: Sumatoria de 09 mejores notas de Láminas

calificadas .La nota aprobatoria es 10.

#### **VIII. BIBLIOGRAFIA**

9

- 1. DIBUJO TECNICO, publicación de la UNIVERSIDAD NACIONAL DE INGENIERIA
- 2. AUTOCAD AVANZADO. Fernández -Tajadura Ed. McGraw -Hill (español)